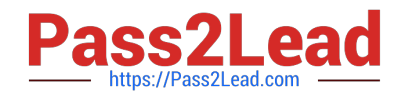

# **NS0-162Q&As**

NetApp Certified Data Administrator (ONTAP)

# **Pass NetApp NS0-162 Exam with 100% Guarantee**

Free Download Real Questions & Answers **PDF** and **VCE** file from:

**https://www.pass2lead.com/ns0-162.html**

100% Passing Guarantee 100% Money Back Assurance

Following Questions and Answers are all new published by NetApp Official Exam Center

**C** Instant Download After Purchase

- **83 100% Money Back Guarantee**
- 365 Days Free Update
- 800,000+ Satisfied Customers

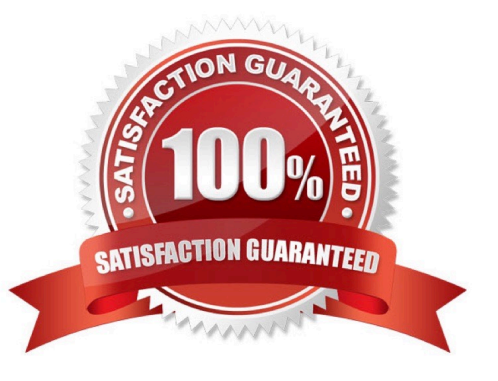

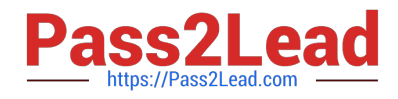

# **QUESTION 1**

#### Exhibit

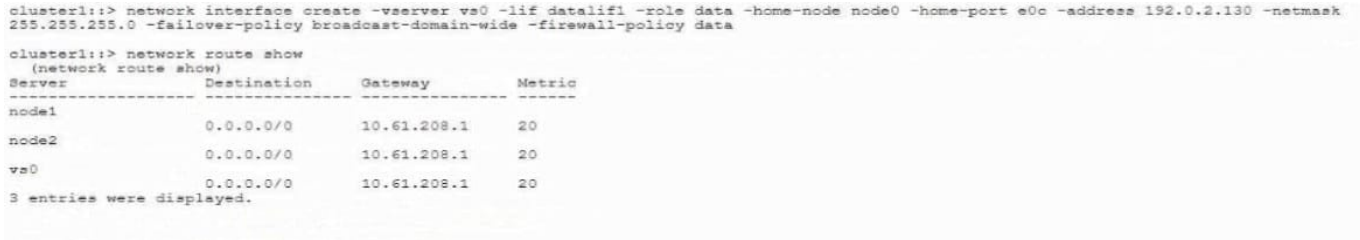

After creating a new LIF called datalif1 on SVM vs0, you notice connectivity issues to the newly created LIF, as shown In the exhibit. You have verified that the new LIF Is online and the network team is able to see the MAC address on the switches.

Referring to the exhibit, what would cause connectivity Issues?

- A. The home port needs to be modified to port e0d.
- B. The route metric needs to be modified to a metric of 30.
- C. The route needs to be modified to reflect the correct gateway.
- D. The netmask needs to be modified to a /16 network.

Correct Answer: C

#### **QUESTION 2**

#### Exhibit.

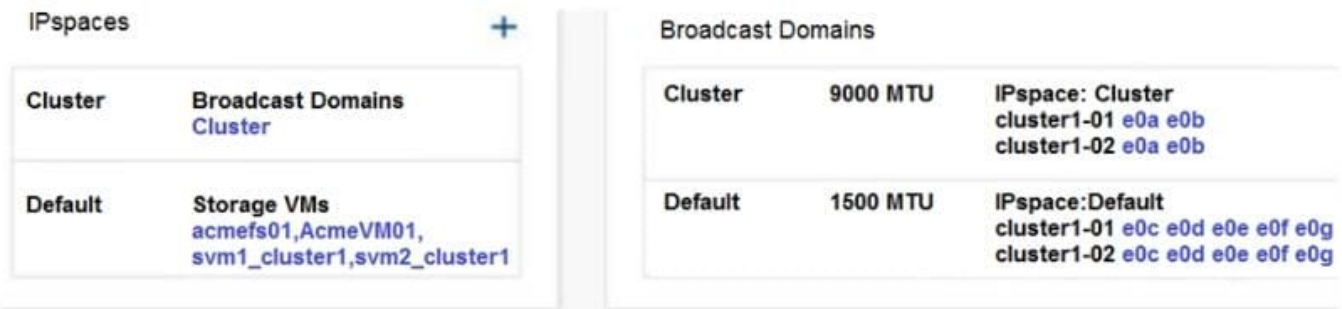

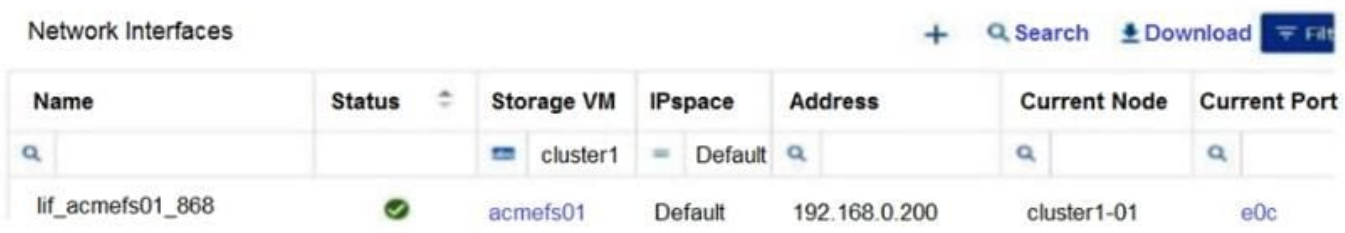

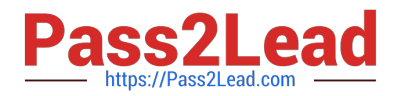

You have an ONTAP 9.8 cluster. After network maintenance, the LIF that is shown in the exhibit is not always on a correct port and is unreachable by users until the LIFs are moved to port eOc or eOd on either storage node. In this scenario, which action should you take to ensure that the LIF only fails over to the correct ports?

- A. Create a DNS load balancing zone.
- B. Split the broadcast domain.
- C. Create an IPspace.
- D. Change the LIF\\'s failover policy to sfo-partner-only

Correct Answer: B

### **QUESTION 3**

A user wants existing data in a FlexVol created in ONTAP 9.1 to be placed into a FlexGroup volume with ONTAP 9.8. In this scenario, which two statements are true? (Choose two.)

- A. Use XCP to copy data from a FlexVol to a FlexGroup.
- B. Use SnapMirror to replicate data from FlexVol to FlexGroup.
- C. You can convert the FlexVol volume to a FlexGroup volume.
- D. A FlexVol to FlexGroup conversion is not supported.

#### Correct Answer: BC

Explanation: Starting with ONTAP 9.7, you can perform an in-place conversion of a FlexVol volume to a FlexGroup volume without requiring a data copy or additional disk space. Starting with ONTAP 9.7, you can convert standalone FlexVol volumes or FlexVol volumes that are in a SnapMirror relationship to FlexGroup volumes. Reference: https://docs.netapp.com/ontap-9/topic/com.netapp.doc.pow-fg-mgmt/GUID- A4353B0E-C0F7-4C0D-9E72-2989543FEC97.html

#### **QUESTION 4**

Exhibit

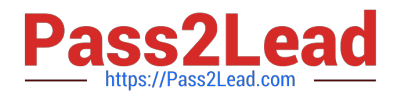

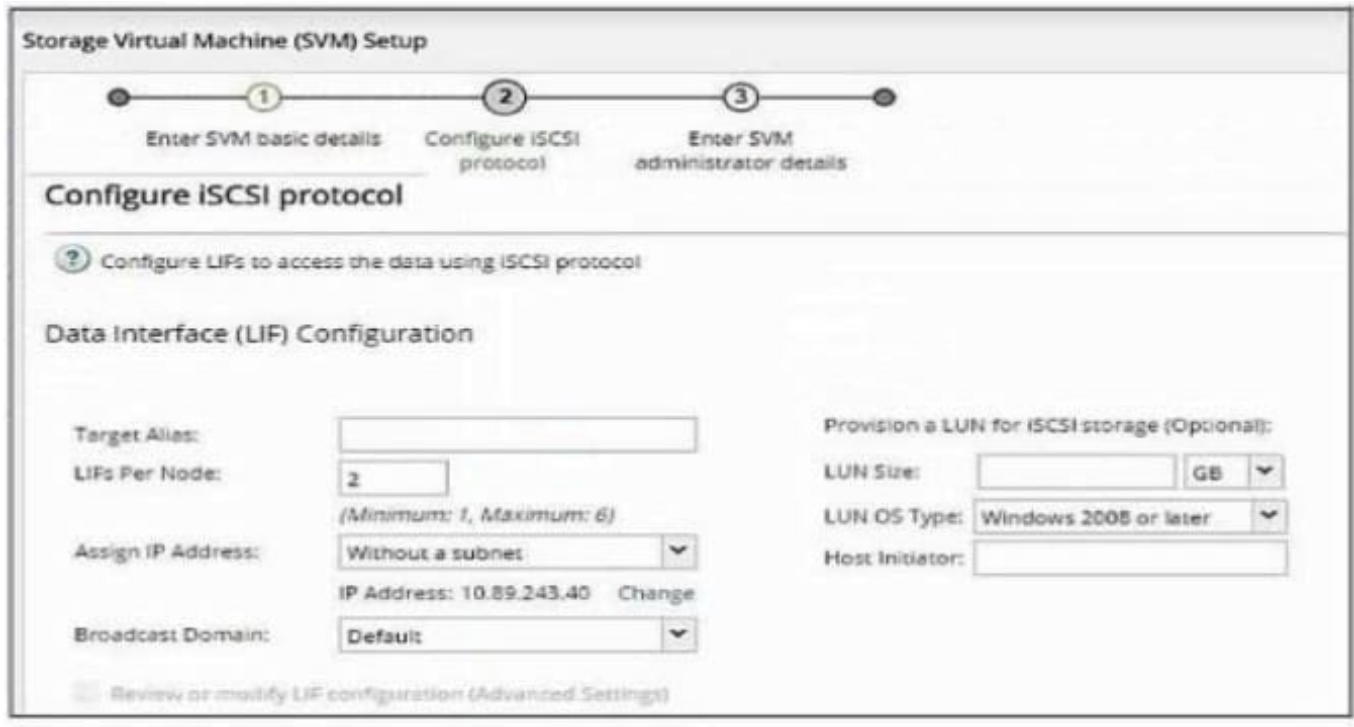

You have a 4-node cluster.

How many ISCSI LIFs will be created from the SVM setup wizard, as shown in the exhibit?

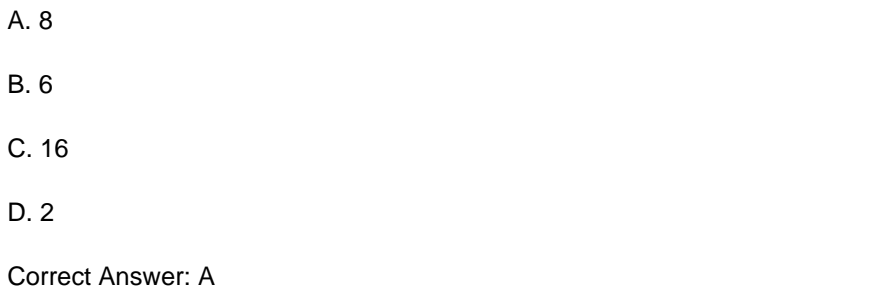

## **QUESTION 5**

After creating several volumes, you notice that the hosting aggregates Immediately show a decrease In available space. Which volume setting would prevent this outcome?

A. space SLO set to "thick"

B. space guarantee set to "none"

C. space SLO set to "semi-thick"

D. space guarantee set to "volume"

Correct Answer: B

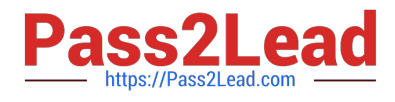

[NS0-162 PDF Dumps](https://www.pass2lead.com/ns0-162.html) [NS0-162 Study Guide](https://www.pass2lead.com/ns0-162.html) [NS0-162 Exam Questions](https://www.pass2lead.com/ns0-162.html)